## **Datenblatt**

## Windmühle

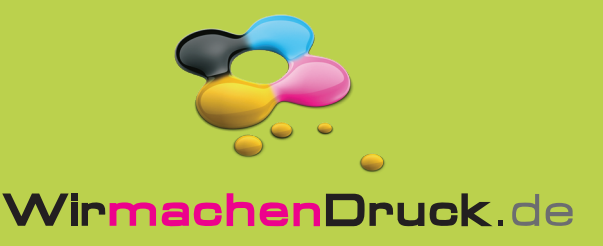

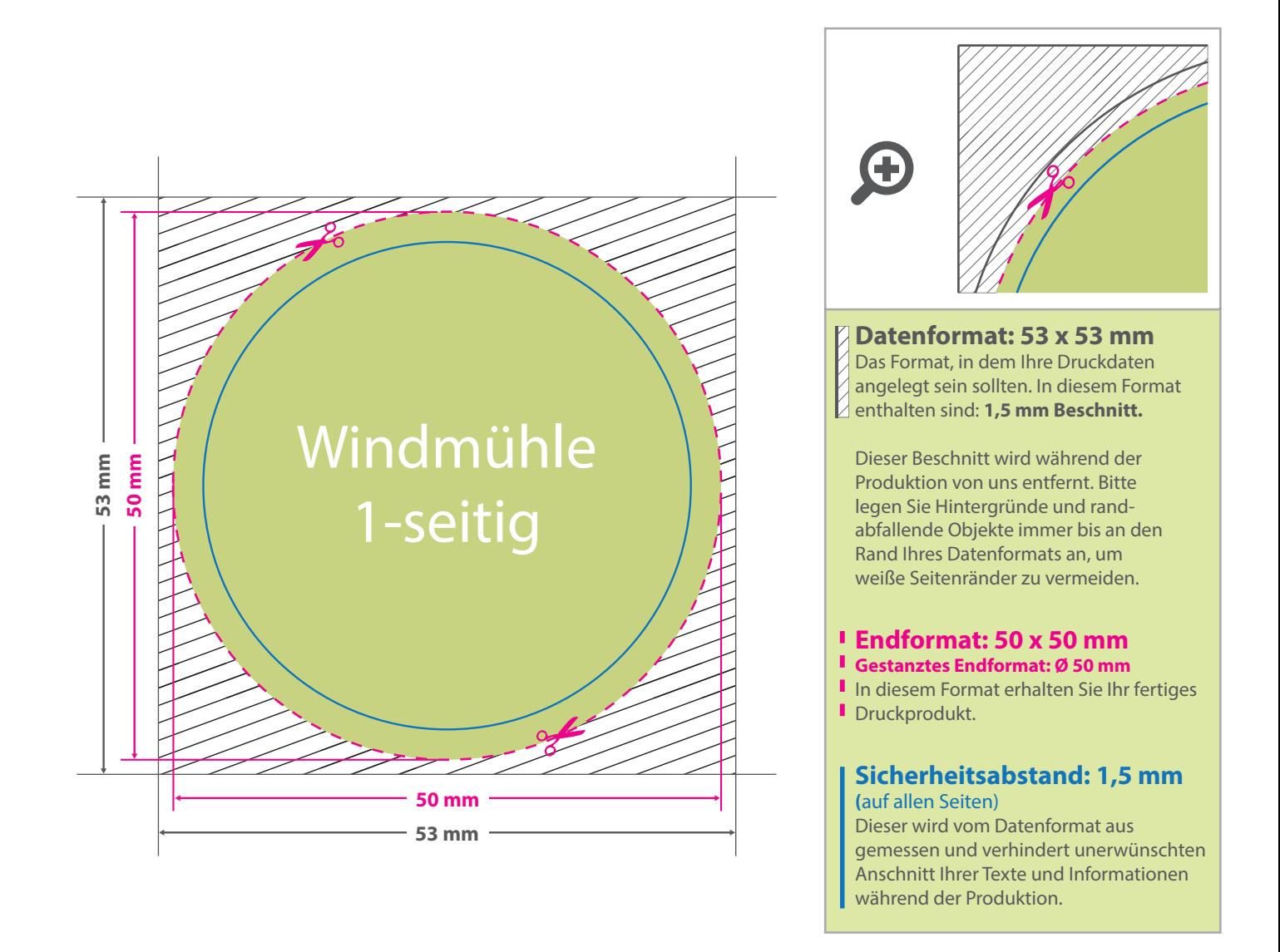

## 5 Tipps zur fehlerfreien Gestaltung Ihrer Druckdaten

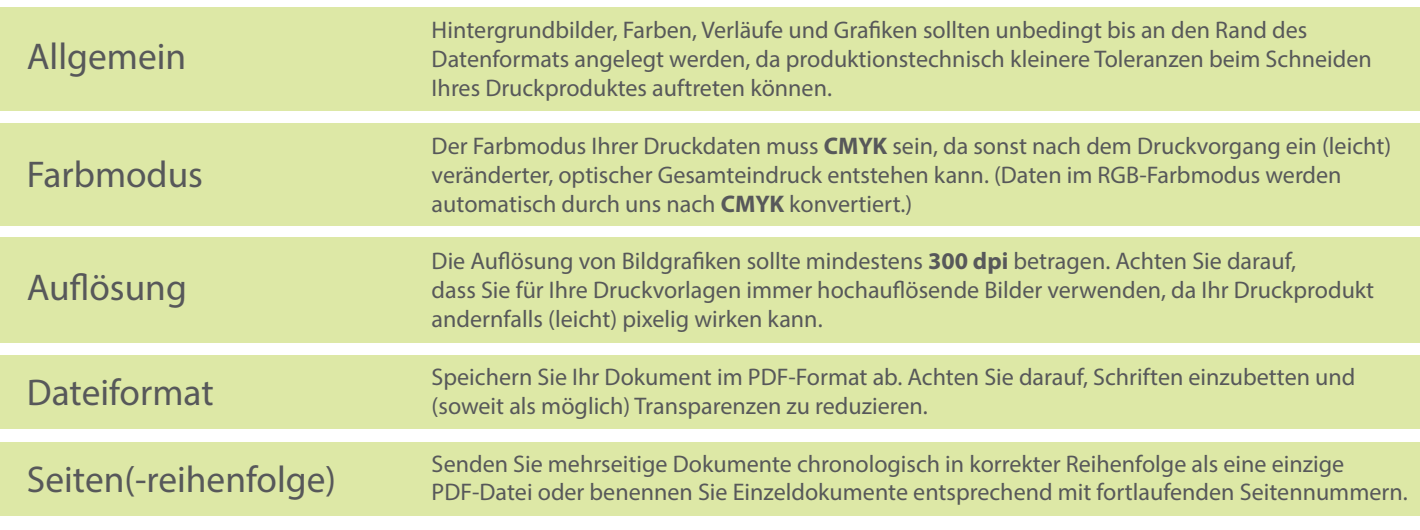